# **EKONOMICKÁ UNIVERZITA V BRATISLAVE FAKULTA HOSPODÁRSKEJ INFORMATIKY**

# **MODELY HROMADNEJ OBSLUHY NA LETISKU**

# **BAKALÁRSKA PRÁCA**

**Študijný program:** Manažérske rozhodovanie a informačné technológie (Jednoodborové štúdium, bakalársky I. st., denná forma) **Študijný odbor:** 3.3.24 Kvantitatívne metódy v ekonómii **Školiace pracovisko:** Katedra operačného výskumu a ekonometrie FHI **Vedúci záverečnej práce:** Mgr. Katarína Čemická, CSc.

**Bratislava 2013 Zuzana Ťažká**

Ekonomická univerzita v Bratislave Fakulta hospodárskej informatiky

#### ZADANIE ZÁVEREČNEJ PRÁCE

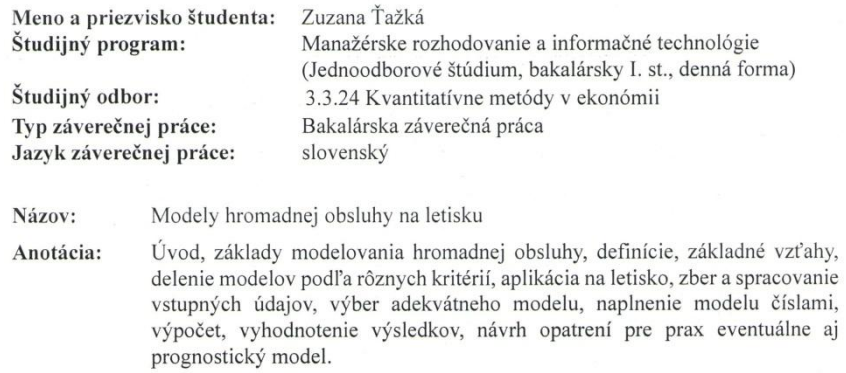

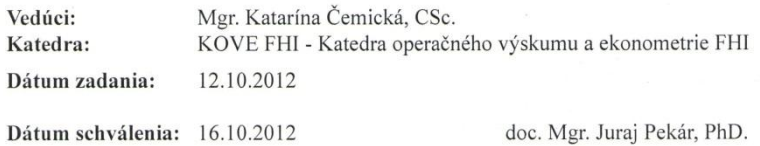

vedúci katedry

# **Čestné vyhlásenie**

Čestne vyhlasujem, že záverečnú (bakalársku) prácu som vypracovala samostatne a že som uviedla všetku použitú literatúru.

Dátum: ........................................

(podpis študenta)

# **Poďakovanie**

Touto cestou by som sa chcela poďakovať svojej vedúcej bakalárskej práce Mgr. Kataríne Čemickej, CSc. za odbornú pomoc, cenné rady a ústretovosť.

#### **ABSTRAKT**

ŤAŢKÁ, Zuzana: Modely hromadnej obsluhy na letisku [Bakalárska práca] – Ekonomická univerzita v Bratislave. Fakulta hospodárskej informatiky; KOVE FHI – Katedra operačného výskumu a ekonometrie FHI. – Vedúci záverečnej práce: Mgr. Katarína Čemická, CSc. – Bratislava: FHI EU, 2013, počet strán: 44

Cieľom záverečnej (bakalárskej) práce je poukázať na možnosti využitia modelov hromadnej obsluhy na letisku so zámerom optimalizácie. Práca je rozdelená do troch kapitol. Obsahuje 11 obrázkov. Prvá kapitola je venovaná základným teoretickým poznatkom týkajúcich sa modelov hromadnej obsluhy. Zameriame sa na definície, základné vzťahy a základné typy modelov hromadnej obsluhy, a tiež optimalizáciu v hromadnej obsluhe. Popisujeme metódy , pomocou ktorých dosiahneme cieľ práce. Druhá kapitola predstavuje aplikačnú časť práce, kde vysvetlíme používanie softvéru potrebného k výpočtom. Naplníme vybraný model číslami a pomocou softvéru prevedieme výpočty. Tretia kapitola obsahuje výsledky a ich vyhodnotenie. V záverečnej kapitole zhrnieme dosiahnuté výsledky vo vzťahu k stanovenému modelu.

#### **Kľúčové slová:**

Hromadná obsluha, model, systém, intenzita, optimalizácia, POM-QM, kanál, požiadavka

#### **ABSTRACT**

ŤAŢKÁ, Zuzana: Airport queueing models (Bachelor Thesis) – University of Economics in Bratislava. Faculty of Business Informatics; DEOR FBI - Department of Econometrics and Operations Research, FBI. Final Thesis Supervisor: M.A. Katarína Čemická, CSc. – Bratislava: FBI UE, 2013, number of pages: 44

The aim of my (Bachelor) thesis is to point out the possibilities of applying queueing models of at airports in order to achieve optimization. The thesis is divided into three chapters. It contains 11 images. The first chapter is devoted to basic theoretical knowledge referring to bulk service models. We will focus on definitions, basic relations and basic types of queueing models, and likewise optimization in queueing models. We are describing methods through which we will reach the aim of the thesis. The second chapter introduces the application part of the thesis, in which we will explain the use of the software necessary for calculations. We will fill the chosen model with numbers and using the software we will execute the calculations. The third chapter contains results and their evaluation. In the final chapter we will summarize the obtained results in relation to the given model.

#### **Key words:**

Queueing models, model, system, intensity, optimalization, POM-QM, channel, request

# **OBSAH**

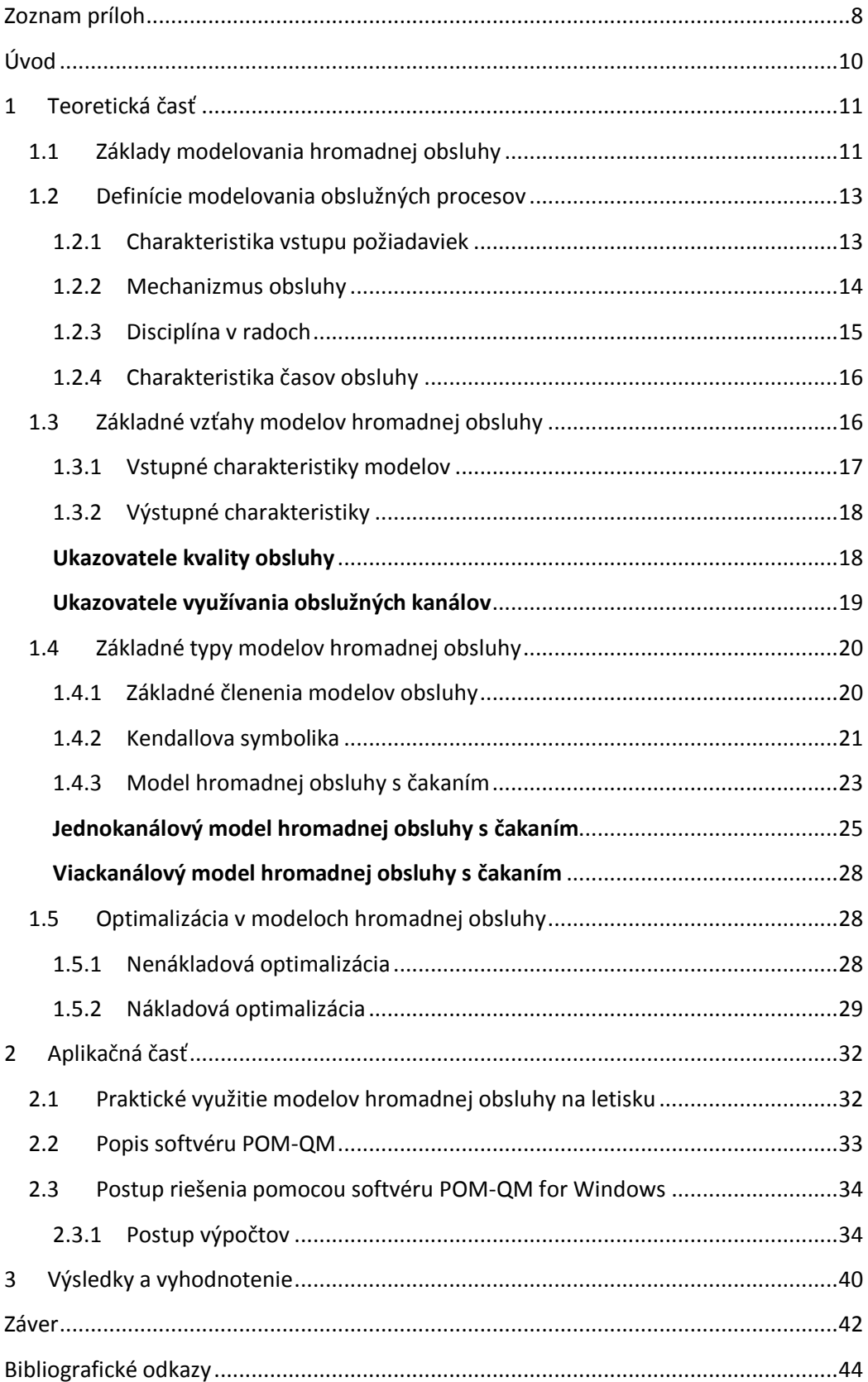

# <span id="page-7-0"></span>**Zoznam príloh**

CD s obsahom bakalárskej práce v elektronickej podobe

# **Zoznam použitých obrázkov**

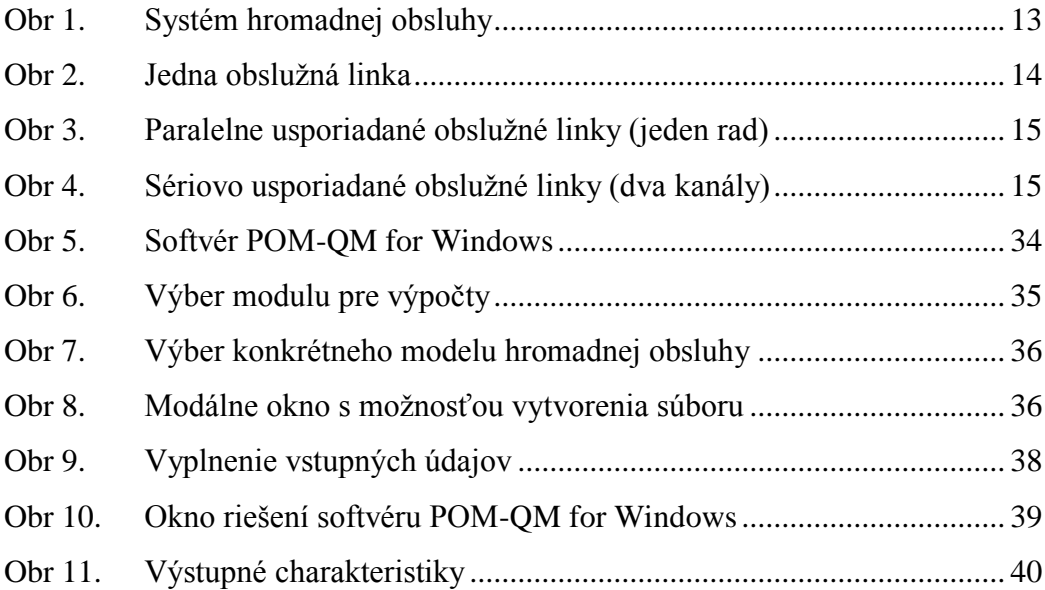

# <span id="page-9-0"></span>**Úvod**

Našou úlohou - cieľom v bakalárskej práci je poukázať na reálne možnosti využitia modelov hromadnej obsluhy a ich optimalizáciu. Konkrétnym zadaním je aplikácia modelu hromadnej obsluhy na letisko a návrh optimalizácie.

Z tohto dôvodu je potrebné sa predovšetkým zoznámiť s definíciami a pojmami hromadnej obsluhy, ktoré reprezentujú základné a najdôležitejšie prvky modelu, tak isto ako aj základné vzťahy modelov hromadnej obsluhy, s typmi modelov obsluhy, ktoré sa delia podľa rôznych kritérií.

Práve preto je práca rozdelená na dve časti, a teda na teoretickú časť, ktorá predstavuje úvod do modelov hromadnej obsluhy a praktickú časť, ktorá reprezentuje reálne využitie týchto modelov, ich analýzu a zároveň optimalizáciu.

Praktická – aplikačná časť práce zahŕňa rozbor aplikovaného modelu hromadnej obsluhy na letisku, s ktorým súvisí zber a spracovanie vstupných údajov, a tiež výber adekvátneho modelu a jeho naplnenie číslami.

V praktickej – aplikačnej časti popíšeme softvér, ktorým programovo prevedieme výpočty.

Následnými výpočtami bude možné vyhodnotiť výsledky pre návrh opatrení a optimalizáciu už existujúceho modelu, tak isto ako aj vytvoriť prognostický model.

Práca je rozdelená do troch kapitol. Prvá kapitola je venovaná základným teoretickým poznatkom týkajúcich sa modelov hromadnej obsluhy. Zameriame sa na definície, základné vzťahy a základné typy modelov hromadnej obsluhy, a tiež optimalizáciu v hromadnej obsluhe. Popisujeme metódy , pomocou ktorých dosiahneme cieľ práce. Druhá kapitola predstavuje aplikačnú časť práce, kde vysvetlíme používanie softvéru potrebného k výpočtom. Naplníme vybraný model číslami a pomocou softvéru prevedieme výpočty. Tretia kapitola obsahuje výsledky a ich vyhodnotenie. V záverečnej kapitole zhrnieme dosiahnuté výsledky vo vzťahu k stanovenému modelu.

### <span id="page-10-0"></span>**1 Teoretická časť**

#### <span id="page-10-1"></span>**1.1 Základy modelovania hromadnej obsluhy**

Teória hromadnej obsluhy vznikla začiatkom dvadsiateho storočia, podnetom bol rozvoj telefónnych ústrední, kde bola určená pre ich návrh. Ako prvý sa teóriou hromadnej obsluhy zaoberal dánsky matematik Agner Krarup Erlang. Ten v roku 1909 riešil pre spoločnosť Copenhagen Telephone problémy týkajúce sa skrátenia čakacích dôb vybavovania telefónnych hovorov.

Teória hromadnej obsluhy využíva teóriu pravdepodobnosti, matematickej štatistiky a teóriu náhodných funkcií. [9]

Teória pravdepodobnosti je matematická disciplína, ktorá popisuje základné zákonitosti týkajúce sa rôznych javov, ktoré môžu a nemusia nastať, presnejšie povedané ich výsledná hodnota nie je dopredu známa (príkladom môže byť výsledok hodu kockou ešte predtým ako hodíme). Teória pravdepodobnosti sa používa v prípadoch, kedy skúmame tzv. náhodné pokusy, pri náhodnom pokuse nie je výsledok jednoznačne určený jeho počiatočnými podmienkami a keďže prevažná časť systému hromadnej obsluhy má stochastický charakter, jeho základ tvorí práve teória pravdepodobnosti. Príkladom sú ukazovatele charakterizujúce kvalitu obsluhy, kde jedným z ukazovateľov je práve pravdepodobnosť odmietnutia, teda miera schopnosti systému obslúžiť bez čakania. Ďalším príkladom môže byť matica pravdepodobností prechodov medzi jednotlivými stavmi (napríklad stav kedy systém zostane v bezchybnom stave ) a pod.

Matematická štatistika, podobne ako teória pravdepodobnosti skúma jednotlivé premenné. Je to teoretická veda a praktická činnosť zameraná na riešenie reálnych problémov, jej predmetom skúmania sú zákonitosti kvantitatívnej stránky hromadných javov a procesov s ich kvalitatívnymi rysmi, kde zákonitosti javov a procesov nazývame štatistickými zákonitosťami. V systémoch hromadnej obsluhy je potrebné vychádzať z jeho analýzy a chovania. Príkladom je štatistická analýza jeho jednotlivých prvkov, ktorá spočíva v získavaní a spracovaní adekvátnych charakterizujúcich údajov, kde je zároveň nutné štatisticky testovať hypotézu o charaktere rozdelenia odpovedajúcich veličín a predpoklady o režime fungovania skúmaného modelu.

Stochastické procesy (alebo náhodné procesy alebo náhodné funkcie) sú zmeny systému v čase podmienené vplyvom nekontrolovateľných náhodných faktorov. V teórii

hromadnej obsluhy (náhodný príchod a odchod zákazníkov v obchode a doba obsluhy) je príkladom doba obsluhy, ktorá sa často modeluje ako náhodná premenná s exponenciálnym rozložením.

Teória hromadnej obsluhy sa zaoberá štúdiou systémov, v ktorých dochádza k procesom obsluhy medzi zákazníkmi a obslužnými kanálmi.

Systém je tvorený vstupmi (input), výstupmi (output) a vzťahmi, ktoré prebiehajú medzi nimi. Každý systém môžeme modelovať, avšak model nikdy presne nepopisuje systém. Model modeluje systém, môžeme povedať, že model je obrazom systému.

Model hromadnej obsluhy je dôležitým nástrojom systémového inžinierstva pri navrhovaní a optimalizácii vnútorných väzieb rozličných systémov.

Prevažná časť modelov hromadnej obsluhy má stochastický charakter, a preto jeho základ tvorí teória pravdepodobnosti. Model hromadnej obsluhy predstavuje obslužné procesy zákazníkov v bežných činnostiach výrobného procesu, obchodu a služieb, ktoré sú ovplyvnené rôznymi faktormi s náhodným charakterom. Tento model reprezentuje teória hromadnej obsluhy, ktorá predstavuje matematický prístup k analýze čakajúcich liniek.

*"Najjednoduchší typ modelov hromadnej obsluhy predstavujú deterministické modely.*<sup>"</sup> Sú to jednoduché modely, ktoré často nemajú priame uplatnenie v praxi, ale používajú sa ako zjednodušené riešenie zložitejších stochastických úloh. Tieto modely predstavuju modely, kde prvky a vzťahy medzi nimi sú presne definované a správanie modelu je týmito vzťahmi dané. [2]

1

<sup>1</sup> [2] Brezina, I., Pekár, J., Ivaničová, Z.: *Operačná analýza*, 2007, s. 190

Systém hromadnej obsluhy špecifikuje vstup požiadaviek, mechanizmus obsluhy požiadaviek, vrátane režimu obsluhy, charakter a disciplínu v radoch, a tiež poradie, v ktorom vstupujú požiadavky do obsluhy, spôsob výstupu a charakter doby trvania obsluhy. Od okamihu, kedy poţiadavka vstúpi do systému, ďalej pokračuje cez rad a obsluhu až po výstup.

Systém hromadnej obsluhy je možné znázorniť nasledovne:

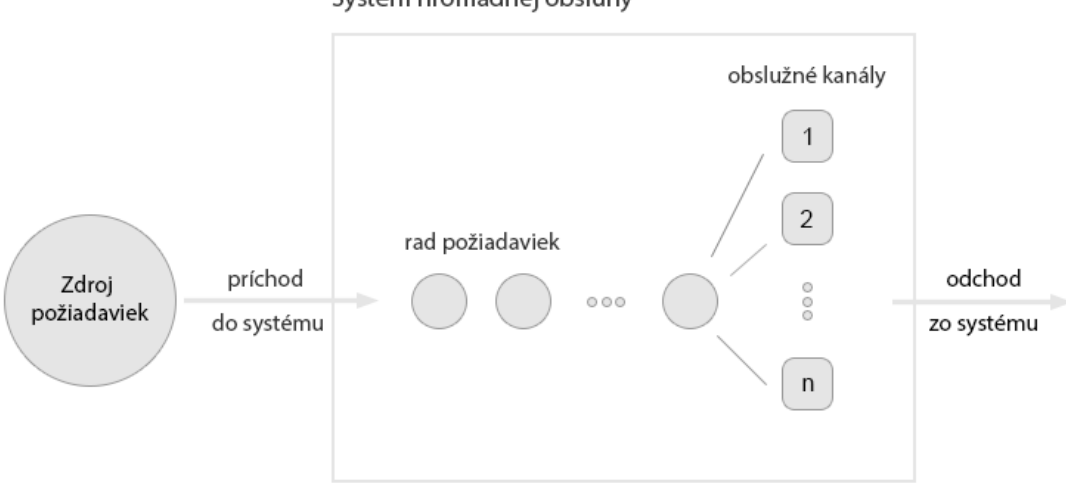

Systém hromadnej obsluhy

Obr 1. Systém hromadnej obsluhy

#### <span id="page-12-2"></span><span id="page-12-0"></span>**1.2 Definície modelovania obslužných procesov**

Každý systém hromadnej obsluhy je špecifický, napriek tomu je možné nájsť zhodné charakteristiky, ktoré je potrebné poznať, aby sme mohli systém hromadnej obsluhy analyzovať.

Pred matematickým vyriešením každého problému hromadnej obsluhy je potrebné špecifikovať základné pojmy, ako napríklad základný a najdôležitejší prvok modelu obsluhy – požiadavka na obsluhu, prípadne čas pobytu požiadavky v systéme a pod.

#### <span id="page-12-1"></span>*1.2.1 Charakteristika vstupu požiadaviek*

Požiadavky sú jednotky vstupujúce do systému za účelom obsluhy.

Zdroj požiadaviek predstavuje množinu všetkých požiadaviek, ktorú môžu potenciálne vstúpiť do systému.

Podľa množstva požiadaviek v zdroji rozlišujeme buď obmedzený (konečný) alebo neobmedzený (nekonečný) zdroj požiadaviek.

- Obmedzený zdroj požiadaviek maximálny počet požiadaviek je dopredu známy (napr. počet pacientov v lôžkovej časti nemocnice, počet tkáčskych strojov pridelených jednej tkáčke, atď.). Takéto systémy nazývame uzavreté.
- $\bullet$  Neobmedzený zdroj požiadaviek maximálny počet požiadaviek nie je dopredu známy (napr. počet cestujúcich na letisku, počet zákazníkov prichádzajúcich do predajne, na poštu, k obvodnému lekárovi, atď.). Takéto systémy nazývame otvorené. [4]

"*Pre teoretickú analýzu je vhodne aproximovať vstup požiadaviek do systému pomocou teoretického rozdelenia pravdepodobnosti*." <sup>2</sup> Najjednoduchším prúdom požiadaviek nazývame prúd, ktorý má súčasne vlastnosť stacionárnosti, ordinárnosti a nezávislosti. Najčastejšie používaným rozdelením pre vstupný prúd požiadaviek je Poissonovo rozdelenie, ktoré odpovedá najjednoduchšiemu prúdu. Splňuje zákon zriedkavých javov. [2]

#### <span id="page-13-0"></span>*1.2.2 Mechanizmus obsluhy*

1

Najjednoduchšia forma mechanizmu obsluhy je jedno obslužné zariadenie, ktorým musia prechádzať všetci zákazníci, pre ktoré platí, že ak je obslužné zariadenie obsadené, vytvára sa rad.

Dĺžka radu závisí od intenzity príchodu vstupných požiadaviek a od rýchlosti ich obsluhy. [2]

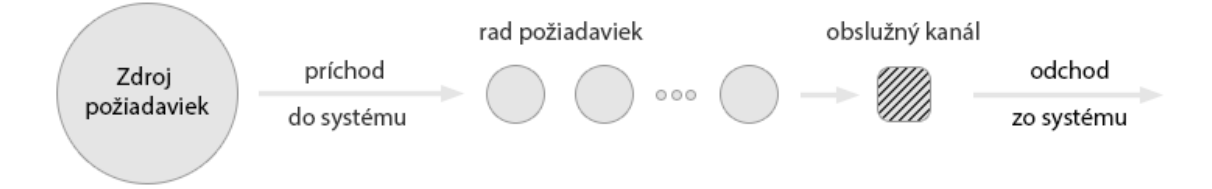

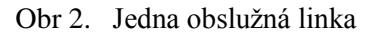

<span id="page-13-1"></span>Viacnásobné obslužné kanály (viackanálový systém obsluhy) môžu byť usporiadané paralelne alebo sériovo.

<sup>2</sup> [2] Brezina, I., Pekár, J., Ivaničová, Z.: *Operačná analýza*, 2007, s. 187

Paralelne usporiadané obslužné linky sú také, kde požiadavky môžu tvoriť jeden rad, alebo niekoľko radov podľa počtu kanálov.

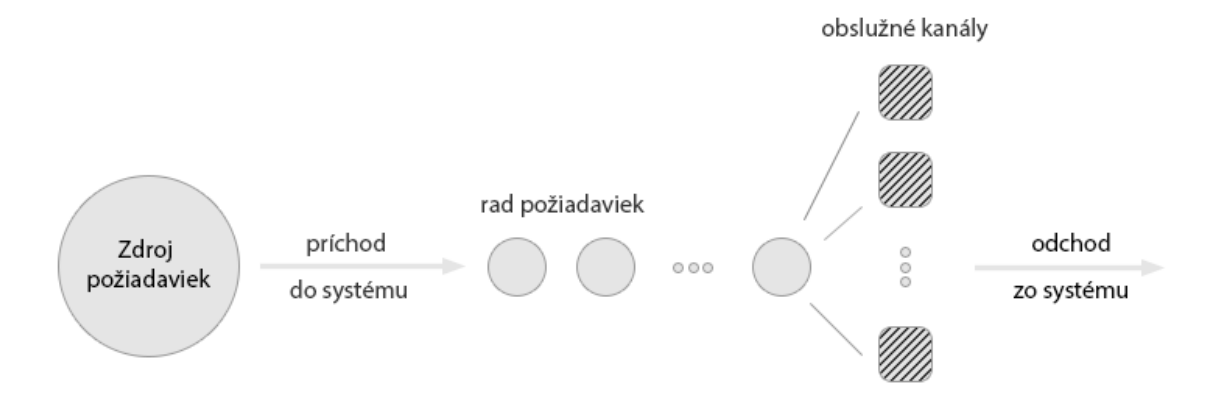

Obr 3. Paralelne usporiadané obslužné linky (jeden rad)

<span id="page-14-1"></span>Sériovo usporiadané obslužné linky sú také, kde požiadavka musí prejsť každým kanálom alebo len niektorými kanálmi. [2] [5]

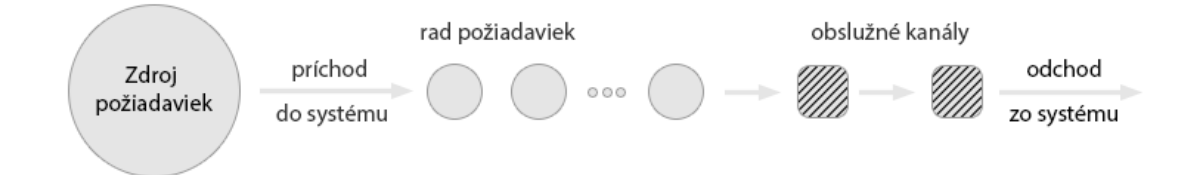

Obr 4. Sériovo usporiadané obslužné linky (dva kanály)

#### <span id="page-14-2"></span><span id="page-14-0"></span>*1.2.3 Disciplína v radoch*

V modeloch hromadnej obsluhy sa požiadavky zaraďujú do radov.

Rad je miesto, kde čakajú zákazníci, ktorí pri svojom príchode nemohli byť ihneď obsluhovaní.

Prechod požiadavky z radu na obsluhu nie je jednoznačný, preto existuje niekoľko spôsobov prechodu.

Poznáme štyri základné spôsoby prechodu požiadavky z radu na obsluhu:

- FIFO (first in firstout) požiadavka, ktorá príde ako prvá, bude obslúžená ako prvá
- $\bullet$  LIFO (last in firstout) požiadavka, ktorá príde ako posledná, bude obslúžená ako prvá
- SIRO (selection in randomorder) predstavuje náhodný spôsob prechodu z radu na obsluhu
- PRI (priority in) prioritný systém prechod z radu do obsluhy sa deje podľa zadaných priorít. Požiadavka, ktorá potrebuje okamžitú obsluhu, je obslúžený ako prvá

Ak je počet miest v rade obmedzený, potom prichádzajúci zákazníci sú odmietnutí bez obsluhy, ak rad už dosiahol maximálnu dĺžku. [2] [4] [6]

#### <span id="page-15-0"></span>*1.2.4 Charakteristika časov obsluhy*

Charakteristika časov obsluhy predstavuje priemerný čas obsluhy, ktorý charakterizuje prácu jednotlivých obslužných kanálov a udáva potrebný čas na realizáciu obsluhy.

Priemerný čas obsluhy ovplyvňuje výstup a časovú kapacitu systému a charakterizuje spôsobilosť obslužného kanála obsluhovať.

Na dĺžku času obsluhy vplýva množstvo faktorov, ktoré spôsobujú, že ho možno pokladať za náhodnú premennú.

Priemerný čas obsluhy  $t_0$ môžeme vypočítať ako prevrátenú hodnotu intenzity výstupného prúdu  $\mu$ , pričom platí

$$
t_0 = \frac{1}{\mu}
$$
, resp.  $\mu = \frac{1}{t_0}$  (2.1)

Intenzita obsluhy predstavuje priemerný počet obslúžených požiadaviek v systéme v určitom čase. [2] [4]

#### <span id="page-15-1"></span>**1.3 Základné vzťahy modelov hromadnej obsluhy**

Pre každý model hromadnej obsluhy je potrebné poznať základné charakteristiky. Opisujú ich rôzne ukazovatele, ktoré charakterizujú vstup a výstup požiadaviek do systému a zo systému, kvalita obsluhy, kanály a podobne. Definujú ich rôzne pravdepodobnosti a stredné hodnoty. Základné charakteristiky modelov hromadnej obsluhy sú:

- Intenzita vstupného prúdu požiadaviek  $\lambda$  je daná priemerným počtom príchodov požiadaviek do systému za jednotku času, prevrátená hodnota  $1/\lambda$  udáva priemernú dobu medzi príchodom požiadaviek do systému
- $\bullet$  Intenzita výstupného prúdu požiadaviek  $\mu$  je daná priemerným počtom požiadaviek, ktoré môžu byť obslúžené za jednotku času. Stredná

hodnota času obsluhy  $t_0 = 1/\mu$ , teda prevrátená hodnota intenzity obsluhy udáva priemernú dobu trvania obsluhy.

Nasledujúce charakteristiky nám umožňujú vypočítať ukazovatele kvality obsluhy a využitia obslužných kanálov, avšak neumožňujú priamo optimalizáciu. [2] [5] [7]

#### <span id="page-16-0"></span>*1.3.1 Vstupné charakteristiky modelov*

Vstupné charakteristiky modelov obsluhy tvoria: [2] [7]

- Intenzita vstupného prúdu požiadaviek λ, napr. v priebehu hodiny príde do banky v priemere istý počet zákazníkov, doktori ošetria za jednu zmenu priemerne *λ* pacientov, a pod. V našom prípade to predstavuje počet zákazníkov nakupujúcich letenky v pokladni letiska.
- $\bullet$  Intenzita výstupného prúdu požiadaviek je  $\mu$ , kde

$$
\mu = \frac{1}{t_0} \tag{2.2}
$$

Miera zaťaženia systému Ψ, pričom

$$
\Psi = \frac{\lambda}{\mu} \tag{2.3}
$$

• Počet obslužných kanálov  $n$ , napríklad počet pokladní v supermarkete, počet súčasne ordinujúcich lekárov, a pod. V našom prípade táto hodnota predstavuje počet otvorených pokladní na letisku.

V prípade, že zdroj požiadaviek je konečný a celkový počet požiadaviek v zdroji sa rovná m, treba číslo m tak isto uviesť do vstupných charakteristík, avšak zatvoreným systémom hromadnej obsluhy sa v tejto práci nebudeme venovať.

Pokiaľ zdroj požiadaviek (okolie systému odkiaľ prichádzajú požiadavky) je neohraničený  $(=\infty)$ , jedná sa o otvorené systémy hromadnej obsluhy, a v tejto práci budeme riešiť práve tento prípad. Avšak ak je ohraničený samotný systém hromadnej

obsluhy a počet požiadaviek v ňom nesmie presiahnuť hranicu  $N$ , aj toto číslo treba uviesť do vstupných charakteristík.

Ďalej sa budeme zaoberať len jednoduchými otvorenými systémami s neohraničeným čakaním.

#### <span id="page-17-0"></span>*1.3.2 Výstupné charakteristiky*

Výstupné charakteristiky sú tvorené ukazovateľmi kvality obsluhy a tiež ukazovateľmi využitia obslužných kanálov:

#### <span id="page-17-1"></span>**Ukazovatele kvality obsluhy**

Ukazovatele kvality obsluhy predstavujú pravdepodobnostné charakteristiky, časové charakteristiky týkajúce sa požiadaviek, a tiež charakteristiky týkajúce sa počtu požiadaviek: [2] [7]

- Pravdepodobnosť odmietnutia (straty) požiadavky  $p_{st}$  (rovná sa pravdepodobnosti, že všetky voľné miesta v systéme hromadnej obsluhy, t.j. vo všetkých kanáloch, sú obsadené  $p_N$ )
- Pravdepodobnosť obslúženia (relatívna kapacita systému)  $K_r$ , kde  $K_r = 1 - p_{st}$
- Efektívna intenzita vstupov (absolútna kapacita systému)  $K_a$ , kde  $K_a = \lambda * K_r$
- Pravdepodobnosť, že požiadavka bude čakať v rade  $\pi_f$ , kde

$$
\pi_f = \sum_{k=n+1}^{\infty} p_k \tag{2.4}
$$

(kde  $p_k$  je pravdepodobnosť, že v systéme je k požiadaviek, ktoré sú obsluhované, alebo čakajú na obsluhu, pričom hodnota  $p_k$  sa v čase nemení)

• Priemerný počet požiadaviek v systéme  $\bar{d}_s$ , kde

$$
\bar{d}_s = \sum_{k=1}^{\infty} k * p_k \tag{2.5}
$$

• Priemerná dĺžka radu  $\bar{d}_f$ , kde

$$
\bar{d}_f = \sum_{k=n}^{\infty} (k-n) * p_k \tag{2.6}
$$

• Priemerná dĺžka času pobytu požiadavky v systéme  $\overline{w}_s$ , kde

$$
\overline{w}_s = \frac{\overline{d}_s}{K_a} \tag{2.7}
$$

• Priemerná dĺžka času čakania požiadavky v rade  $\overline{w}_f$ , kde

$$
\overline{w}_f = \frac{\overline{d}_f}{K_a} \tag{2.8}
$$

### <span id="page-18-0"></span>**Ukazovatele využívania obslužných kanálov**

Ukazovatele využívania obslužných kanálov tvoria: [2] [7]

• Priemerný počet obsadených kanálov  $\bar{n}_z$ , pričom

$$
\bar{n}_z = \sum_{k=1}^n k * p_k + \sum_{k=n+1}^\infty n * p_k
$$
  
resp.  $\bar{n}_z = n - \bar{n}_0$  (2.9)

• Priemerný počet voľných kanálov  $\bar{n}_0$ , kde

$$
\bar{n}_0 = \sum_{k=0}^{n-1} (n-k) * p_k
$$
  
resp.  $\bar{n}_0 = n - \bar{n}_z$  (2.10)

• Koeficient využitia kanálov  $k_z$ , pričom

$$
k_z = \frac{\bar{n}_z}{n} \tag{2.11}
$$

Koeficient prestoja kanálov  $k_0$ , kde

$$
k_0 = \frac{\bar{n}_0}{n} \tag{2.12}
$$

#### <span id="page-19-0"></span>**1.4 Základné typy modelov hromadnej obsluhy**

Z dôvodu rôznorodosti modelov hromadnej obsluhy bolo pre potrebu matematickej analýzy nutné vypracovať systém klasifikácie, ktorý je dostatočne presný a podrobný, ale pritom je aplikovateľný na všetky typy modelov hromadnej obsluhy. [8]

#### <span id="page-19-1"></span>*1.4.1 Základné členenia modelov obsluhy*

Konkrétne modely hromadnej obsluhy môžeme klasifikovať z rôznych hľadísk. Najčastejšie používanými kritériami pri klasifikácii modelov hromadnej obsluhy sú dĺžka čakania, typ zdroja požiadaviek, charakter vstupného a výstupného prúdu, tendencia vývoja, počet kanálov a pod. [2]

Základné typy modelov podľa vlastností vstupného a výstupného prúdu, mechanizmu obsluhy, disciplíny v radoch sa delia modely hromadnej obsluhy na niekoľko typov:

1) Podľa dĺžky čakania:

- A. Modely bez čakania (so stratami)
- B. Modely s čakaním
	- a) Modely s ohraničeným čakaním (ohraničená môže byť dĺžka radu alebo čas čakania)
	- b) Modely s neohraničeným čakaním to je prípad mojej aplikácie.
- 2) Podľa typu zdroja požiadaviek:
	- A. Otvorené počet požiadaviek v zdroji, teda v okolí, odkiaľ prichádzajú, je neohraničený – ja riešim tento prípad;
	- B. Zatvorené počet požiadaviek v zdroji, teda v okolí, odkiaľ prichádzajú, je ohraničený.
- 3) Podľa charakteru vstupného a výstupného prúdu:
	- A. Poissonovské, kde vstupný a výstupný interval má exponenciálne rozdelenie – toto je aj prípad pre moju aplikáciu;
	- B. Nepoissonovské, v ktorých majú intervaly medzi vstupom dvoch požiadaviek, ako aj časy obsluhy rozdelenie odlišné od exponenciálneho rozdelenia
- 4) Podľa tendencie vývoja:
	- A. Stacionárne (stacionárne procesy sú v čase  $t$  približne homogénne, pohybujú sa okolo strednej hodnoty) – tento prípad aj ja riešim;
	- B. Nestacionárne.
- 5) Podľa počtu kanálov:
	- A. Jednokanálové na tento typ modelu som našla aplikáciu;
	- B. Viackanálové tiež sa nachádzajú aj na letisku, kde som zisťovala vstupné údaje, ale pre tento typ mi údaje neboli sprístupnené.
- 6) Podľa charakteru vstupného toku:
	- A. Deterministické
	- B. Náhodné resp. stochastické. [2] [5] [8]

Podľa predchádzajúcich rozdelení v aplikačnej časti využívame otvorený jednokanálový model s čakaním, vstupný prúd má náhodné, konkrétne poissonovské rozdelenie.

#### <span id="page-20-0"></span>*1.4.2 Kendallova symbolika*

Najčastejšie využívaný spôsob klasifikácie zaviedol D. G. Kendall v roku 1953, ktorý sa používa dodnes. Na základe tejto klasifikácie sú modely hromadnej obsluhy definované pomocou troch parametrov a sú vyjadrené v tvare:

 $(A/B/X)$ 

Význam jednotlivých parametrov je nasledujúci:

- A... označuje typ pravdepodobnostného rozdelenia, popisujúci intervaly medzi príchodmi požiadaviek do systému
- B... charakterizuje typ rozdelenia času obsluhy

Parametre  $A$  a  $B$  majú rovnaký charakter.

Pre parameter A bolo definovaných niekoľko symbolov zodpovedajúcich rôznym typom rozdelení:

- M Markovovský-Poissonovský systém, t.j. exponenciálne rozdelenie časových intervalov
- D Deterministické rozdelenie (= nepravdepodobnostné)
- Ek Erlangovo rozdelenie k-teho typu
- GI intervaly s ľubovoľným nezávislým rozdelením (Generel Independent)

Pre parameter  $B$  bolo definovaných niekoľko symbolov zodpovedajúcich rôznym typom rozdelení:

- M Exponenciálne rozdelenie časových intervalov
- D Deterministické rozdelenie (= nepravdepodobnostné)
- Ek Erlangovo rozdelenie k-teho typu
- G všeobecný prípade (General), t.j. ľubovoľné rozdelenie
- X... udáva počet obslužných zariadení kanálov

V niektorých prípadoch sa používa rozšírený vzorec (rozšírená Kendallova symbolika). Na základe tejto klasifikácie sú modely hromadnej obsluhy definované pomocou piatich parametrov a sú vyjadrené v tvare:

#### $(A/B/X/Y/Z)$

Y... udáva celkový počet požiadaviek, ktoré môžu byť súčasne v systéme hromadnej obsluhy. V prípade, že veľkosť radu nie je obmedzená  $Y = \infty$ , naopak ak  $Y = n$ , popisuje systém bez čakania.

Z... udáva počet potenciálnych požiadaviek v zdroji. V prípade neobmedzeného množstva požiadaviek,  $Z = \infty$ . Pri modeloch, kde  $Y = Z = \infty$ , parametre Y a Z sa bežne neuvádzajú.  $[1] [2] [6] [7] [8]$ 

#### <span id="page-22-0"></span>*1.4.3 Model hromadnej obsluhy s čakaním*

Vzhľadom na využitie vzorcov k výpočtom, ktoré budeme potrebovať v aplikačnej časti sa budeme venovať popisu modelov hromadnej obsluhy s čakaním.

Podľa Kendallovej symboliky tento model označujeme  $(M, M, n, \infty, \infty)$ .

- $\bullet$  *M, M* predstavuje vstupný a výstupný prúd, t.j. vstupný prúd má poissonovské rozdelenie a čas obsluhy je exponenciálne rozdelený (je to špeciálny prípad poissonovského rozdelenia)
- $\bullet$  Počet kanálov je n
- Maximálny počet požiadaviek v systéme je  $\infty$
- Počet potenciálnych požiadaviek je  $\infty$

Podmienka permanentného režimu je, aby intenzita zaťaženia systému (v modeloch bez čakania nemusí táto podmienka platiť) bola: [2]

$$
\psi = -\frac{\lambda}{\mu} < n \tag{2.13}
$$

Ak  $\lambda \geq n\mu$ , rad rastie donekonečna, neexistuje zo žiadnej charakteristiky stredná hodnota, a preto sa takéto systémy dajú skúmať len v konečnom čase a modelovať len pomocou simulácie.

Výstupné charakteristiky vieme vypočítať len v prípade, že podmienka permanentného režimu je dodržaná.

Na výpočet ukazovateľov kvality obsluhy je potrebné vypočítať pravdepodobnosť, že v systéme je 0 požiadaviek, teda, že systém je voľný.

$$
p_0 = \left(\sum_{k=0}^{n-1} \frac{\psi^k}{k!} + \frac{n}{n!} \ast \frac{\psi^n}{(n-\psi)}\right)^{-1}
$$
 (2.14)

#### **Ukazovatele kvality obsluhy** [2]

• Pravdepodobnosť odmietnutia (straty) požiadavky pre otvorený systém s neohraničeným čakaním

$$
p_{st} = 0 \tag{2.15}
$$

• Relatívna kapacita (pravdepodobnosť obslúženia)

$$
K_r = 1\tag{2.16}
$$

Absolútna kapacita (efektívna intenzita vstupov)

$$
K_a = \lambda \tag{2.17}
$$

• Pravdepodobnosť, že požiadavka musí v systéme čakať

$$
\pi_f = \frac{n}{n!} * \frac{\psi^n}{n - \psi} p_0 \tag{2.18}
$$

• Priemerný počet požiadaviek v rade

$$
\bar{d}_f = \frac{\psi}{n - \psi} \pi_f \tag{2.19}
$$

• Priemerný počet požiadaviek v systéme

$$
\bar{d}_s = \bar{d}_f + \psi \tag{2.20}
$$

• Priemerný čas pobytu požiadaviek v rade

$$
\overline{w}_f = \frac{\overline{d}_f}{\lambda} \tag{2.21}
$$

• Priemerný čas pobytu požiadaviek v systéme

$$
\overline{w}_s = \frac{\overline{d}_s}{\lambda} \tag{2.22}
$$

#### **Ukazovatele využívania obslužných kanálov** [2]

• Priemerný počet využitých kanálov

$$
\bar{n}_z = \frac{\lambda}{\mu} = \psi \tag{2.23}
$$

• Priemerný počet voľných kanálov

$$
\bar{n}_0 = n - \bar{n}_z \tag{2.24}
$$

• Koeficient využitia kanálov

$$
k_z = \frac{\bar{n}_z}{n} \tag{2.25}
$$

Koeficient prestoja kanálov

$$
k_0 = \frac{\bar{n}_0}{n} \tag{2.26}
$$

#### <span id="page-24-0"></span>**Jednokanálový model hromadnej obsluhy s čakaním**

Tento typ modelu môžeme podľa Kendallovej symboliky označiť  $(M, M, 1, \infty, \infty)$ .

- M, M vyjadruje, že doba obsluhy aj príchod požiadaviek do systému má exponenciálne rozdelenie
- Počet kanálov je  $n = 1$
- $\bullet$  Počet požiadaviek, ktoré môže systém prijať naraz, je  $\infty$
- · Počet požiadaviek vychádzajúcich zo zdroja je neobmedzený, t.j. ide o otvorený systém [2] [5]

Pri otvorenom jednokanálovom systéme hromadnej obsluhy s čakaním sa požiadavky, keď je kanál obsadený, zaraďujú do radu a čakajú na obsluhu.

Podmienka permanentného režimu vyžaduje, aby  $\psi < n = 1$ , teda  $\lambda < \mu$ (intenzita vstupného prúdu je menšia ako intenzita výstupného prúdu). Ak táto podmienka nie je splnená, rad sa bude zväčšovať do nekonečna  $(\infty)$  a analytické vzorce sa nedajú použiť. Pre opačný prípad, teda pre  $\lambda < \mu$ , však platí:

Pre výpočet pravdepodobnosti, že je systém prázdny platí nasledujúci vzťah:

$$
p_0 = 1 - \psi \tag{2.27}
$$

Pre výpočet pravdepodobnosti, že v systéme je práve  $k$  požiadaviek, platí nasledujúci vzťah:

$$
p_k = \psi^k p_0 = \psi^k (1 - \psi) \tag{2.28}
$$

#### **Ukazovatele kvality obsluhy** [2]

• Pravdepodobnosť odmietnutia (straty) požiadavky

$$
p_{st} = 0 \tag{2.29}
$$

• Relatívna kapacita (pravdepodobnosť obslúženia)

$$
K_r = 1\tag{2.30}
$$

Absolútna kapacita (efektívna intenzita vstupov)

$$
K_a = \lambda \tag{2.31}
$$

• Pravdepodobnosť, že požiadavka musí v systéme čakať

$$
\pi_f = \sum_{k=1}^{\infty} p_k = (1 - p_0) = \psi
$$
 (2.32)

• Priemerná dĺžka radu

$$
\bar{d}_f = \frac{\psi^2}{1 - \psi} \tag{2.33}
$$

• Priemerný počet požiadaviek v systéme

$$
\bar{d}_s = \frac{\psi}{1 - \psi} \tag{2.34}
$$

Priemerný čas čakania v rade

$$
\overline{w}_f = \frac{\overline{d}_f}{\lambda} \tag{2.35}
$$

• Priemerný čas pobytu požiadavky v systéme

$$
\overline{w}_s = \frac{\overline{d}_s}{\lambda} \tag{2.36}
$$

# **Ukazovatele využívania obslužných kanálov** [2]

• Koeficient využitia kanálov

$$
k_z = \psi \tag{2.37}
$$

Koeficient prestoja kanálov

$$
k_0 = 1 - \psi \tag{2.38}
$$

• Priemerný počet využitých kanálov

$$
\bar{n}_z = k_z \tag{2.39}
$$

• Priemerný počet voľných kanálov

$$
\bar{n}_0 = k_0 \tag{2.40}
$$

#### <span id="page-27-0"></span>**Viackanálový model hromadnej obsluhy s čakaním**

Tento typ modelu môžeme podľa Kendallovej symboliky označiť  $(M, M, n, \infty, \infty)$ .

- $\bullet$  *M, M* vyjadruje, že doba obsluhy aj príchod požiadaviek do systému má exponenciálne rozdelenie
- Počet kanálov je  $n > 1$
- Počet požiadaviek, ktoré môže systém obslúžiť naraz je  $\infty$
- Počet požiadaviek vychádzajúcich zo zdroja je neobmedzený, t.j. ide o otvorený systém

Pre viackanálový model hromadnej obsluhy s čakaním platia vzťahy popísané v kapitole Model hromadnej obsluhy s čakaním. [1] [2]

#### <span id="page-27-1"></span>**1.5 Optimalizácia v modeloch hromadnej obsluhy**

*"Každá úloha teórie hromadnej obsluhy je optimalizačnou úlohou."<sup>3</sup>*

Najčastejšie v optimalizačných úlohách ide o určenie optimálneho počtu kanálov  $n$ , o určenie najvyhovujúcejšej intenzity vstupného prúdu  $\lambda$ , o určenie optimálnej intenzity obsluhy  $\mu$ .

Optimalizácia môže byť nenákladová alebo nákladová. [1]

#### <span id="page-27-2"></span>*1.5.1 Nenákladová optimalizácia*

1

Nákladová príp. zisková optimalizácia je spojená s určovaním výšky nákladov, preto v niektorých prípadoch je tento prístup nerealizovateľný. Z tohto dôvodu ide pri nenákladovej optimalizácii o dosahovanie určitých hodnôt.

Ide o hodnoty, ktorých hodnota určitej charakteristiky nemôže presiahnuť. Napr. dĺžka radu, čas čakania v rade, čas pobytu v systéme a pod.

<sup>3</sup> [1] Unčovský, L., *Stochastické modely operačnej analýzy*, 1980, s. 185

Napríklad môžeme určiť počet kanálov vzhľadom na počet požiadaviek v rade pomocou hodnoty  $N$ , ktorá predstavuje maximálny počet požiadaviek v rade

$$
\bar{d}_f \leq N
$$

čo znamená, že počet kanálov má byť taký, aby platila nerovnica, že priemerná  $d\tilde{z}$ ka rady je menšia nanajvýš rovná maximálnemu počtu požiadaviek v rade. [1]

Podobne môžeme určiť aj priemernú dobu čakania, ktorá by nemala presiahnuť určité kritickú hodnotu  $\overline{w}_f \leq N$ .

#### <span id="page-28-0"></span>*1.5.2 Nákladová optimalizácia*

Optimalizácia počtu obslužných kanálov je založená na vzťahoch viackanálových modelov hromadnej obsluhy s čakaním a bez čakania.

Optimalizáciu počtu kanálov umožňuje úloha, ktorá sa zakladá na vytvorení nákladovej funkcie.

Nákladová funkcia je najbežnejším nástrojom optimalizácie v systémoch hromadnej obsluhy.

Cieľom tejto optimalizácie je dosiahnuť minimum očakávaných celkových nákladov systému hromadnej obsluhy.

Nákladová funkcia na prevádzku n obslužných kanálov má tvar:

$$
C_p(n) = c_p * n
$$

- $\bullet$   $n$  počet obslužných kanálov
- $\bullet$   $c_p$  náklady na prevádzku jedného obslužného kanála za časovú jednotku, ktoré môžeme rozdeliť na:
	- Náklady prestoja obslužných kanálov
	- Náklady na využitie obslužných kanálov

Pre optimalizáciu počtu obslužných kanálov v systémoch hromadnej obsluhy bez čakania je nutné definovať nákladovú funkciu odmietnutia požiadavky, ktorá má tvar:

$$
C_{st}(n) = p_{st}(n) * \lambda * c_{st}
$$

- $\bullet$   $c_{st}$  straty pri odmietnutí požiadavky
- $\lambda$  intenzita vstupného prúdu požiadaviek
- $p_{st}$  pravdepodobnosť odmietnutia požiadavky systémov pri n kanáloch

Celková nákladová funkcia pre modely bez čakania má tvar:

$$
C(n) = C_p(n) + C_{st}(n)
$$

Pre optimalizáciu počtu obslužných kanálov v systémoch hromadnej obsluhy s čakaním je nutné definovať nákladovú funkciu pobytu zákazníkov v obslužnom systéme s n kanálmi, ktorá má tvar:

$$
C_f(n) = c_f * d_s(n)
$$

- $\bullet$   $c_f$  straty pri prestoji požiadaviek
- $\bullet$  d<sub>s</sub> priemerný počet požiadaviek v systéme pri *n* kanáloch

Celková nákladový funkcia pre modely s čakaním má tvar:

$$
C(n) = C_p(n) + C_f(n)
$$

Keďže nákladové funkcie modelov s čakaním aj bez čakania nie sú spojité, musia byť splnené základné podmienky na získanie minimálnej hodnoty nákladov, a to:[1] [2]

$$
C(n-1) > C(n) \quad a \quad C(n+1) \ge C(n)
$$

V aplikačnej časti uvažujeme len s otvoreným systémom bez ohraničenia radu, takže nie je reálne predpokladať, že existujú náklady na stojné resp. na stratený predaj v akejkoľvek forme.

Jediná optimalizácia, ktorá má zmysel je nenákladová a to je dosiahnuť aby dĺžka radu, doba čakania v rade a pod. nepresiahla určitý limit. V bežných obchodoch to býva 15 minút.

# <span id="page-31-0"></span>**2 Aplikačná časť**

#### <span id="page-31-1"></span>**2.1 Praktické využitie modelov hromadnej obsluhy na letisku**

Cieľom praktickej časti bakalárskej práce je poukázať na možnosti využitia modelov hromadnej obsluhy na letisku so zámerom optimalizácie.

Na letisku dochádza k hromadnej obsluhe na mnohých miestach: Jednak každé lietadlo je kanál obsluhy, ktorý však obsluhuje viac požiadaviek naraz, a teda to nie je jednoduchý systém hromadnej obsluhy a jeho riešenie je nad rámec našich možností. Na letisku je bufet, toalety, atď., to všetko sa tiež dá chápať ako systém hromadnej obsluhy. Vzhľadom na to, že nám ide o to, aby zákazníci, ktorí majú záujem o let lietadlom, boli kvalitne obslúžení, zameriavame sa v tejto práci len na obsluhu súvisiacu s predajom lístkov. Zameriame sa na aplikáciu modelov hromadnej obsluhy na pokladniach letiska v Bratislave, s čím súvisí zber a spracovanie potrebných vstupných údajov a vyhodnotenie výsledkov vo vybranom modeli.

Spoločnosť Letisko M. R. Štefánika - Airport Bratislava, a.s. je najväčším civilným letiskom Slovenskej republiky. Rozprestiera sa 9 km severovýchodne od centra hlavného mesta – Bratislavy v nadmorskej výške 13 m.n.m. na ploche 511 ha. Od roku 1993 nesie letisko meno významného slovenského diplomata, politika, letca a vedca generála Milana Rastislava Štefánika.

Predmetom činností Letiska Bratislava je napr. prevádzkovanie letísk, pozemná obsluha lietadiel, poskytovanie služieb na vybavenie cestujúcich a nákladu, úschova a uskladňovanie batožín, predaj leteckých prepravných služieb, prevádzkovanie colného skladu atď. [10]

Hlavnou úlohou Letiska Bratislava je poskytovanie služieb bezprostredne súvisiacich s obsluhou leteckej dopravy a s prepravou cestujúcich. [10]

Na základe poskytnutých informácií z profilu spoločnosti vieme, že za rok 2012 letiskom prešlo 1 416 010 cestujúcich. Najviac cestujúcich vybavilo letisko počas letných (dovolenkových) mesiacov, pričom najväčší počet cestujúcich sa vybavilo v mesiaci august, a to 233 170 cestujúcich. Tieto údaje predstavujú prílety aj odlety. Neboli mi poskytnuté údaje, koľko z tohto počtu bolo obslúžených v pokladniach a koľko pomocou objednávky cez internet. Obmedzila som sa teda na obsluhu pri pokladni v zimných mesiacoch, nakoľko len tieto údaje som dostala k dispozícii.

Podľa informácií zistených priamo z letiska, vzhľadom k tomu, že v zimných mesiacoch nie je taká silná prevádzka na letisku ako v letných mesiacoch, počet vybavených cestujúcich na pokladni je približne 10 cestujúcich za hodinu. Z údajov dodaných z Centrálnej informačnej služby letiska sa na pokladni v zimných mesiacoch vybaví približne 7430 cestujúcich, ktorí si zakúpia letenky priamo na letisku.

Reálne letisko vybaví niekoľkonásobne viac cestujúcich oproti počtu predaných leteniek priamo v pokladni letiska. Dôvodom je možnosť rezervácie a zakúpenia leteniek online cez internet prostredníctvom stránky leteckého dopravcu. Kúpu je však možné uskutočniť aj cez cestovnú kanceláriu, agentúru, predajcov leteniek alebo priamo na letisku.

#### <span id="page-32-0"></span>**2.2 Popis softvéru POM-QM**

Pre výpočty v nasledujúcej časti bakalárskej práce budeme využívať softvér POM-QM for Windows.

"*POM-QM je softvér pre produkčný/operačný manažment, kvantitatívne metódy a operačný výskum.*"

POM-QM for Windows kombinuje pôvodne tri rôzne druhy softvéru, a to, POM for Windows, QM for Windows a DS for Windows. Tento softvér môže byť nastavený na zobrazenie POM modulov, QM modulov alebo na zobrazenie oboch. V našej práci budeme využívať QM moduly (*Queuing Models*).

Balík softvéru POM-QM je užívateľsky prívetivý, má k dispozícii vstupné polia pre výpočty v oblasti operačného manažmentu, kvantitatívnych.

Grafické rozhranie softvéru predstavuje štandardné rozhranie Windows. Toto štandardné rozhranie zahŕňa obvyklé menu, panel nástrojov, stavový riadok a súbory pomocníka programov Windows.

Tabuľkový editor umožňuje jednoduché zadávanie dát a ich upravovanie.

Okrem toho, POM-QM pri zadávaní údajov uvádza jasné pokyny a popisy na obrazovke, ak sú dáta nesprávne zadané, zobrazia sa chybové hlásenia. [3]

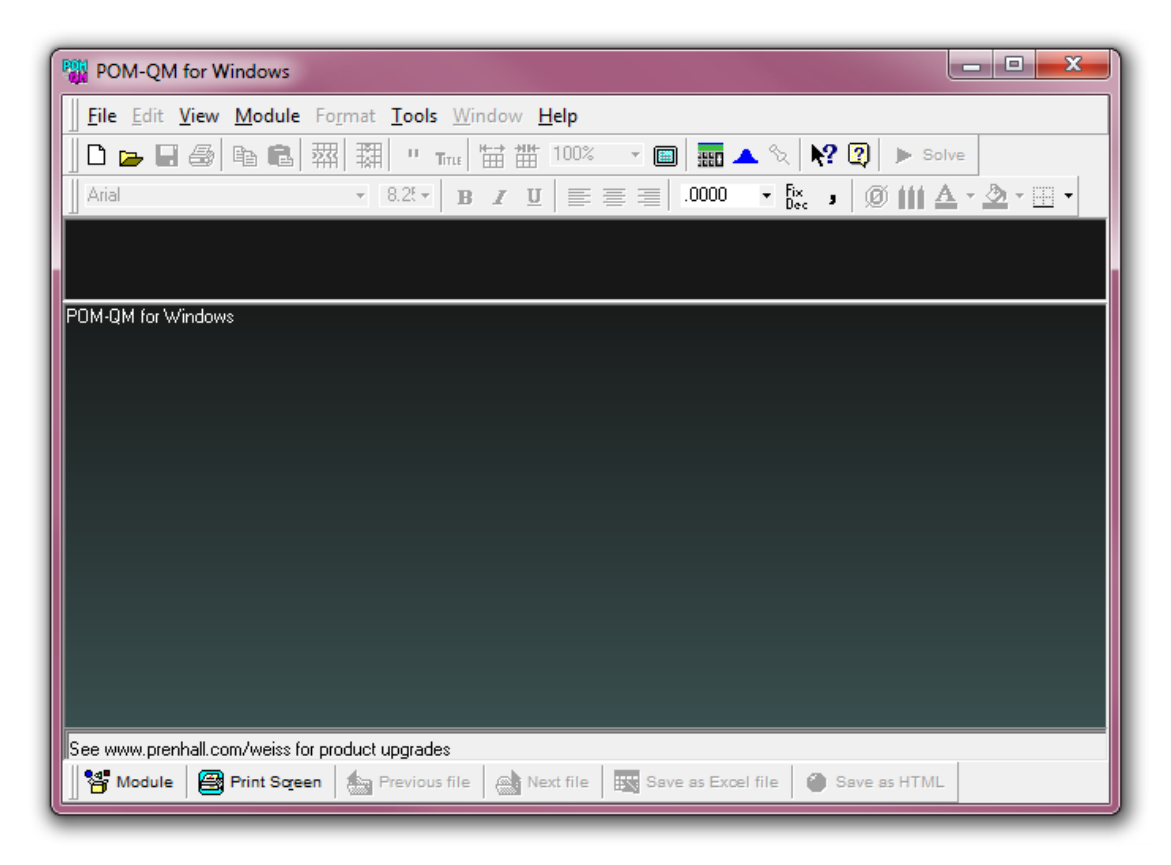

Obr 5. Softvér POM-QM for Windows

## <span id="page-33-2"></span><span id="page-33-0"></span>**2.3 Postup riešenia pomocou softvéru POM-QM for Windows**

V tejto kapitole sa budeme venovať priamo výpočtom výstupných charakteristík, ktoré predstavujú ukazovatele kvality obsluhy a ukazovatele využívania obslužných kanálov. Popri výpočtoch pomocou softvéru popíšeme aj využitie vzťahov bez použitia softvéru POM-QM for Windows.

### <span id="page-33-1"></span>*2.3.1 Postup výpočtov*

Po spustení softvéru POM-QM for Windows sa nám zobrazí lišta modulov, ktoré softvér ponúka. V spodnej časti lišty sa nachádza možnosť zobraziť len QM moduly, po ktorej nám zostane k dispozícii 18 modulov.

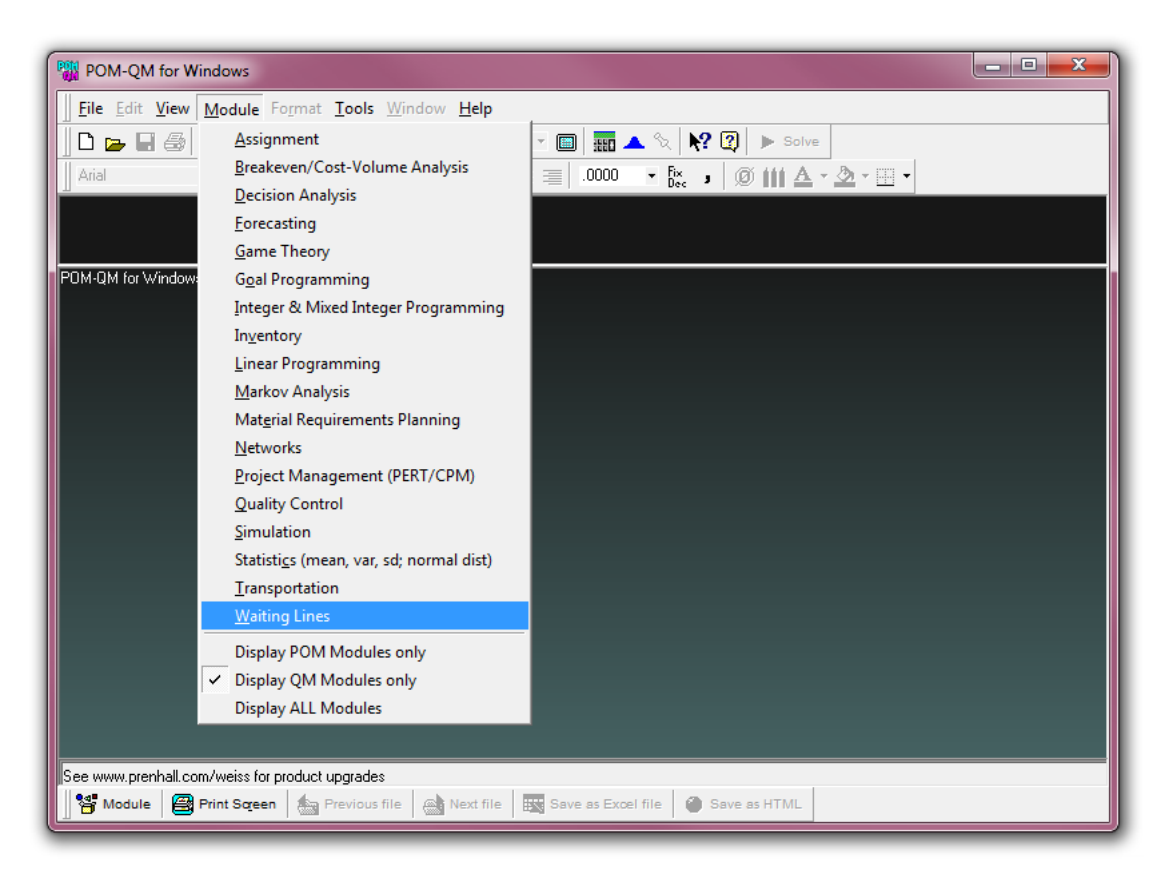

Z nasledovných možností vyberáme Waiting Lines.

Obr 6. Výber modulu pre výpočty

<span id="page-34-0"></span>Nasledovne po kliknutí v hlavnom menu na *File* sa zobrazí rozbalovacie menu, kde v položke *New* vyberieme položku *M/M/1 (exponential service times)*, ktorá označuje jednokanálový model.

Túto možnosť sme vybrali z dôvodu malej vyťaženosti letiska v zimných mesiacoch, vzhľadom k tomu, že v týchto mesiacoch je otvorená len jedna pokladňa.

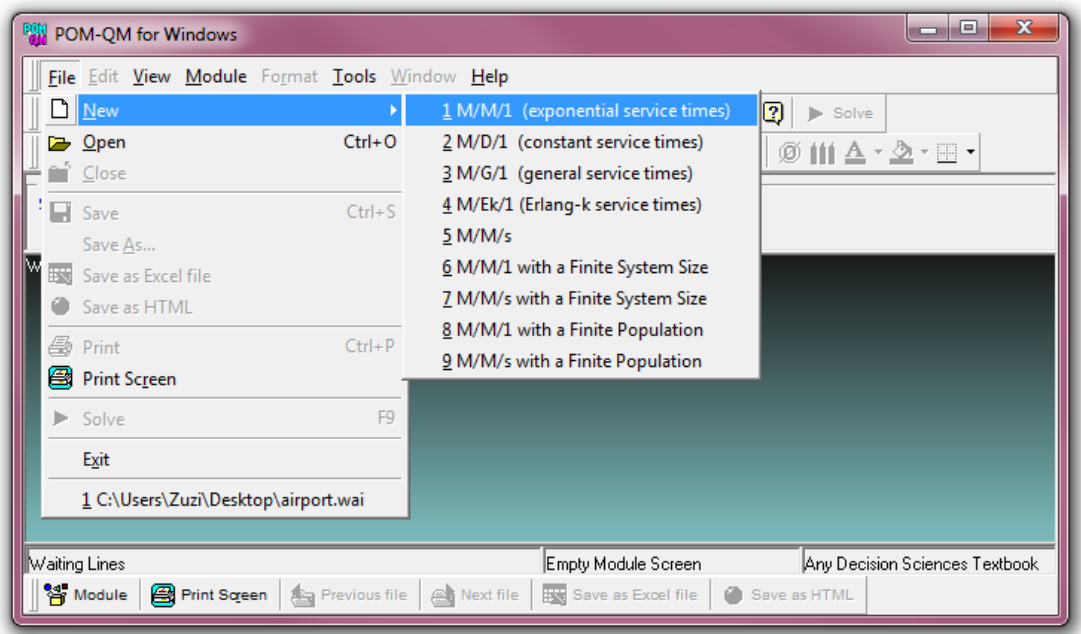

Obr 7. Výber konkrétneho modelu hromadnej obsluhy

<span id="page-35-0"></span>Zobrazí sa nám modálne okno, v ktorom zadávame názov súboru s možnosťou výberu výpočtu s nákladmi alebo bez nich. Súbor sme si nazvali BP – Airport a vyberáme moţnosť bez nákladov (*no costs*).

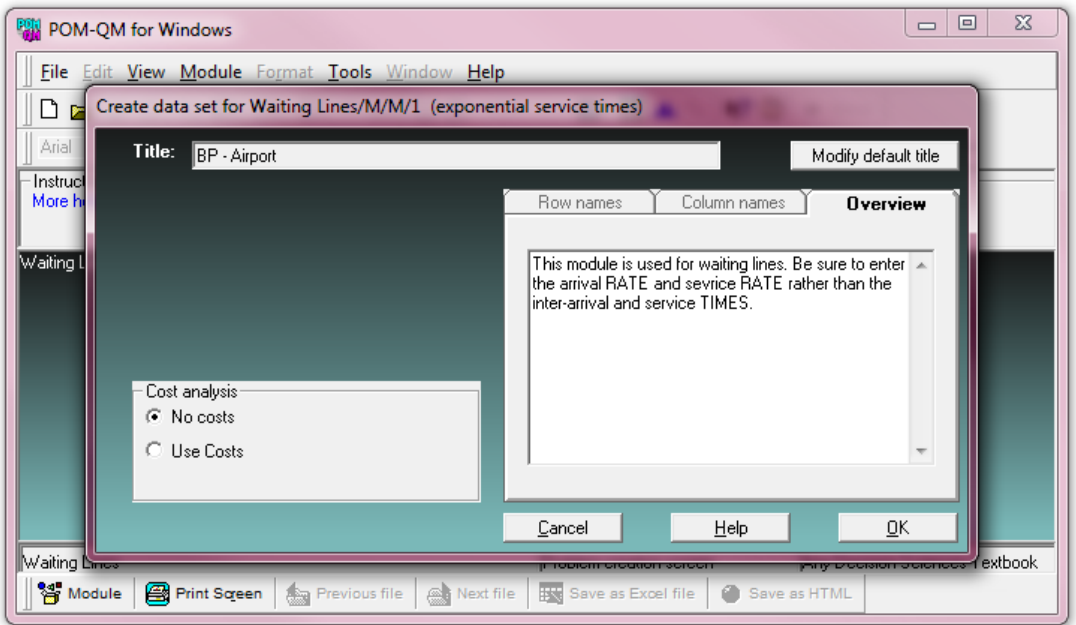

<span id="page-35-1"></span>Obr 8. Modálne okno s možnosťou vytvorenia súboru

Po potvrdení okna sa dostaneme k editovateľnej tabuľke pre vyplnenie nasledovných vstupných údajov:

- $\bullet$  Arrival rate (lambda) intenzita vstupného prúdu požiadaviek
- $\bullet$  Service rate (mu) intenzita výstupného prúdu požiadaviek
- Number of servers počet obslužných kanálov

Pre výpočet musíme v možnosti *Time unit (arrival, service rate)* nastaviť časovú jednotku spoločnú pre vstupný aj výstupný prúd požiadaviek (v našom prípade je to hodina).

Na základe zistených údajov vieme, že *arrival rate* (intenzita vstupného prúdu požiadaviek –  $\lambda$ ) je 10 cestujúcich za hodinu. Keďže sme vybrali jednokanálový model, *number of servers* (počet obslužných kanálov – *n*) predstavuje jeden obslužný kanál. Podľa zistených údajov od Centrálnej informačnej služby letiska tiež vieme, že priemerný čas obsluhy jedného cestujúceho v pokladni sú dve minúty. *Service rate* (intenzitu výstupného prúdu požiadaviek –  $\mu$ ) vypočítame na základe vzťahu (2.2), dostaneme výslednú hodnotu 30 cestujúcich za hodinu.

Ako vidíme, podmienka permanentného režimu a stacionárnosti je splnená, nakoľko  $10 < 30$ , resp.

$$
\psi = \frac{\lambda}{\mu} = \frac{10}{30} < n = 1
$$

- $\lambda$  (lambda intenzita vstupného prúdu) = 10 cestujúcich za hodinu
- $\mu$  (mí intenzita výstupného prúdu) = 30 cestujúcich za hodinu
- $n$  (počet obslužných kanálov) = 1 pokladňa

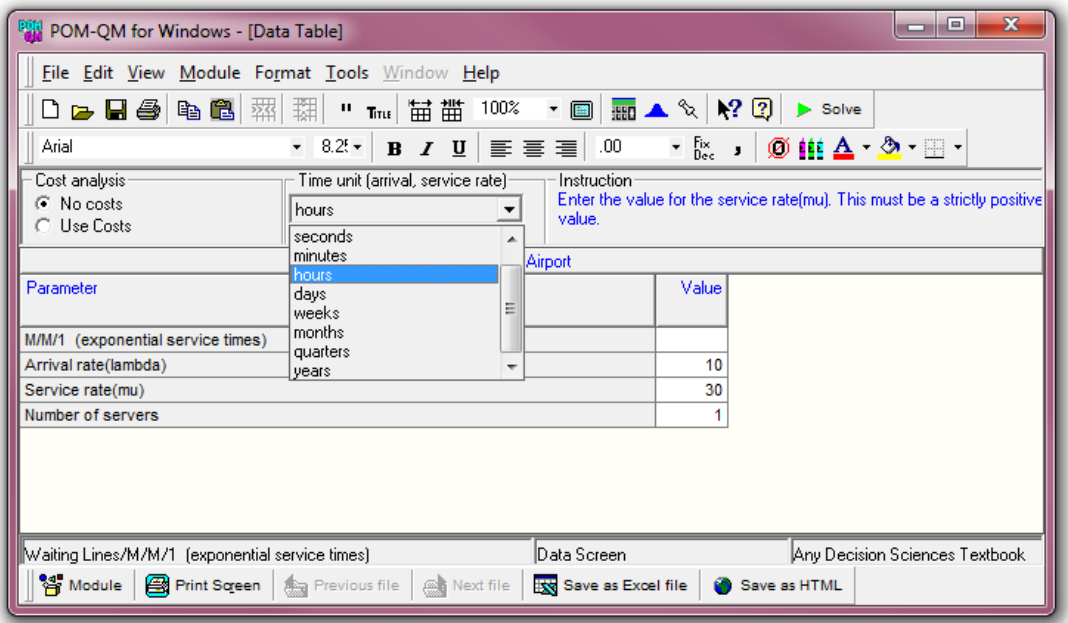

<span id="page-37-0"></span>Obr 9. Vyplnenie vstupných údajov

Po kliknutí na tlačidlo *Solve*, program vypočíta požadované údaje, a to:

- Average server utilization miera zaťaženia systému
- Average number in the queue  $(Lq)$  priemerný počet požiadaviek v rade
- Average number in the system  $(Ls)$  priemerný počet požiadaviek v systéme
- Average time in the queue (Wg) priemerný čas požiadavky v rade
- Average time in the systom  $(Ws)$  priemerný čas požiadavky v systéme

| POM-QM for Windows                                                                                                    |                 |           |                                  |       |                | o                              |  |  |  |  |
|----------------------------------------------------------------------------------------------------|-----------------|-----------|----------------------------------|-------|----------------|--------------------------------|--|--|--|--|
| File Edit View Module Format Tools Window Help                                                                                                    |                 |           |                                  |       |                |                                |  |  |  |  |
| $\mathbf{v} \mathbf{m} \mathbf{m} \mathbf{A} \mathbf{X} \mathbf{R} \mathbf{R} \mathbf{m}$                                                                                                    |                 |           |                                  |       |                |                                |  |  |  |  |
| .0000 ▼ $\frac{6}{1000}$ → $\frac{6}{10000}$ $\frac{111}{11100}$ $\Delta$ $\cdot$ $\frac{5}{10000}$ $\cdot$ $\frac{11}{11000}$ $\cdot$<br><b>B</b> $I \subseteq \equiv \equiv \equiv \equiv$<br>$-8.25 -$<br>Arial |                 |           |                                  |       |                |                                |  |  |  |  |
| Cost analysis<br>Time unit (arrival, service rate) -<br>- Instruction:<br>Use these option buttons to set the cost analysis.<br>C No costs<br>hours<br>$\cap$ Use Costs                                            |                 |           |                                  |       |                |                                |  |  |  |  |
| <b>BM</b> Waiting Lines Results<br>- 0 X                                                                                                    |                 |           |                                  |       |                |                                |  |  |  |  |
| <b>BP</b> - Airport                                                                                                    |                 |           |                                  |       |                |                                |  |  |  |  |
| Parameter                                                                                                    | Value           | Parameter |                                  | Value | <b>Minutes</b> | Seconds                        |  |  |  |  |
| M/M/1 (exponential service times)                                                                                                    |                 |           | Average server utilization       | .3333 |                |                                |  |  |  |  |
| Arrival rate(lambda)                                                                                                    | 10 <sup>1</sup> |           | Average number in the queue(Lq)  | ,1667 |                |                                |  |  |  |  |
| Service rate(mu)                                                                                                    | 30 <sup>1</sup> |           | Average number in the system(Ls) | ,5    |                |                                |  |  |  |  |
| Number of servers                                                                                                    |                 |           | Average time in the queue(Wq)    | ,0167 |                | 60                             |  |  |  |  |
|                                                                                                    |                 |           | Average time in the system(Ws)   | .05   | 3              | 180                            |  |  |  |  |
| <b>的 Tab</b>   ap<br>$\infty$ Gra $\boxed{\oplus}$ $\boxed{\oplus}$<br>$\Box$<br>$\Sigma$<br>$\Sigma$                                                                                                    |                 |           |                                  |       |                |                                |  |  |  |  |
| Waiting Lines/M/M/1 (exponential service times)                                                                                                    |                 |           | Solution Screen                  |       |                | Any Decision Sciences Textbook |  |  |  |  |
| <sup>82</sup> Module   图 Print Screen  <br><b>Rest File</b><br>Save as Excel file<br><b>Any Previous file</b><br>Save as HTML                                                                                      |                 |           |                                  |       |                |                                |  |  |  |  |

<span id="page-38-0"></span>Obr 10. Okno riešení softvéru POM-QM for Windows

# <span id="page-39-0"></span>**3 Výsledky a vyhodnotenie**

Dosadením získaných a vypočítaných vstupných údajov sme zistili hodnoty ukazovateľov kvality obsluhy a mieru zaťaženia systému.

| Waiting Lines Results             |       |  |                                  |       |                | le             |  |  |  |  |  |
|-----------------------------------|-------|--|----------------------------------|-------|----------------|----------------|--|--|--|--|--|
| BP - Airport                      |       |  |                                  |       |                |                |  |  |  |  |  |
| Parameter                         | Value |  | Parameter                        | Value | <b>Minutes</b> | <b>Seconds</b> |  |  |  |  |  |
|                                   |       |  |                                  |       |                |                |  |  |  |  |  |
| M/M/1 (exponential service times) |       |  | Average server utilization       | 3333  |                |                |  |  |  |  |  |
| Arrival rate(lambda)              | 10    |  | Average number in the queue(Lq)  | .1667 |                |                |  |  |  |  |  |
| Service rate(mu)                  | 30    |  | Average number in the system(Ls) | .5    |                |                |  |  |  |  |  |
| Number of servers                 |       |  | Average time in the queue(Wq)    | .0167 |                | 60             |  |  |  |  |  |
|                                   |       |  | Average time in the system(Ws)   | .05   |                | 180            |  |  |  |  |  |

Obr 11. Výstupné charakteristiky

<span id="page-39-1"></span>Podľa predchádzajúceho výstupu z programu je miera zaťaženia systému resp. vyťaženosť pokladne 33,33%. To znamená, že 33,33% z 24-hodinového pracovného času (7 hodín a 59 minút) je pokladňa zaťažená. Túto hodnotu vieme vypočítať tiež dosadením vstupných údajov do vzťahu (2.3) pre výpočet  $\psi$ .

Zo vzťahu  $\pi_f$  (2.32) vieme, že pravdepodobnosť, že zákazník musí čakať v rade je 0,3333 t.j. 33,33%.

Počet zákazníkov, ktorí v priemere čakajú v rade je 0,1667 zákazníka (tiež vieme vypočítať zo vzťahu  $\bar{d}_f$  (2.33)) a súčasne sa v systéme zdržiava 0,5 zákazníkov (vzťah pre výpočet  $\bar{d}_s$  (2.34)).

Priemerná dĺžka čakania v rade je 0,0167 hodiny t.j. 1 minúta (vzťah pre výpočet  $\overline{w}_f$  (2.35)) a priemerný čas pobytu zákazníka v systéme je 0,05 hodiny t.j. 3 minúty (vzťah pre výpočet  $\bar{w}_s$  (2.36)).

Ukazovatele využívania obslužných kanálov vypočítame dosadením vstupných údajov do vzťahov (2.37) – (2.40).

Koeficient využitia kanálov získame zo vzťahu  $k_z$  (2.37), t.j. 33,33%. Priemerný počet využitých kanálov sa rovná koeficientu využitia kanálov, a teda 33,33% (vzťah pre  $\bar{n}_z$  (2.39)).

Koeficient prestoja kanálov vypočítame zo vzťahu  $k_0$  (2.38), t.j. 66,67%. Priemerný počet voľných kanálov sa rovná koeficientu prestoja kanálov, a teda 66,67% (vzťah na výpočet  $\bar{n}_0$  (2.40)).

Na základe vypočítaných ukazovateľov vieme, že v letných mesiacoch postačuje na letisku jedna otvorená pokladňa, ktorá však tiež nie je dostatočne vyťažená. Súvisí to s možnosťou kúpy leteniek online cez internet. Túto možnosť využíva stále viac zákazníkov, a preto predaj leteniek priamo na pokladni letiska pravdepodobne klesne.

Model je vyhovujúci a jedna pokladňa postačuje, avšak ak by intenzita vstupného prúdu presiahla 30 požiadaviek ( $\lambda \ge \mu$ ), jedna pokladňa by nestačila na vybavovanie zákazníkov a v tom prípade je potrebné otvoriť druhú pokladňu.

V prípade, že intenzita vstupného prúdu by presiahla 60 požiadaviek ( $\lambda \geq 2\mu$ ), nestačili by ani dve pokladne, ktoré má letisko k dispozícii.

### <span id="page-41-0"></span>**Záver**

V našej práci sme sa oboznámili so základnými definíciami a vzťahmi modelov hromadnej obsluhy. Venovali sme sa základným členeniam modelov hromadnej obsluhy, vďaka čomu sme boli schopní aplikovať adekvátny model hromadnej obsluhy na letisko.

Súčasťou bakalárskej práce bola aplikačná (praktická) časť, ktorej cieľom bol zber a spracovanie vstupných údajov, výber adekvátneho modelu, po čom nasledovalo naplnenie modelu vstupnými údajmi a následný výpočet a vyhodnotenie výsledkov.

Vzhľadom nato, že v zimných mesiacoch nie je taká silná prevádzka na Letisku M. R. Štefánika – Airport Bratislava, a.s. ako v letných mesiacoch, informácie potrebné k výpočtom nám poskytla Centrálna informačná služba.

Na základe pozorovania a poskytnutých informácií o počte otvorených pokladní na letisku sme vybrali jednokanálový model hromadnej obsluhy s čakaním.

Ďalej sme pomocou softvéru POM-QM for Windows vypočítali potrebné výstupné charakteristiky ako ukazovatele kvality obsluhy a ukazovatele využívania obslužných kanálov. Vďaka čomu sme zistili, že zaťaženie pokladní je relatívne malé. Miera zaťaženie systému je 33,33% čo predstavuje, že pokladňa je zaťažená najviac 8 hodín z celkového 24-hodinového pracovného času. Pravdepodobnosť, že zákazník musí čakať v rade je 33,33%. Priemerná dĺžka čakania v rade je 1 minúta, pričom zákazník v systéme pobudne najviac 3 minúty.

Jeden obslužný kanál postačuje, avšak v letných mesiacoch je letisko intenzívnejšie využité a je veľmi pravdepodobné, že by sme využívali vzorce z viackanálového otvoreného modelu. Vzhľadom na neochotu personálu (interné informácie spoločnosti) nám neboli poskytnuté informácie o intenzite vstupného prúdu a o priemernom čase obsluhy v letných mesiacoch, a preto sa v bakalárskej práci na viackanálový model v aplikácii nezameriavame.

Vybraný model je vyhovujúci a vypočítané výsledky dokazujú, že v zimných mesiacoch postačuje jedna otvorená pokladňa.

Druhú pokladňu bude treba zapojiť v tom prípade ak intenzita vstupného prúdu  $\lambda$  presiahne 30 požiadaviek za hodinu  $\lambda \geq \mu$ .

V tom prípade ak intenzita vstupného prúdu  $\lambda$  presiahne, nie 30, ale 60 požiadaviek za hodinu  $\lambda \geq 2\mu$ , nebudú stačiť ani dve pokladne.

42

Zaťaženosť pokladní súvisí s možnosťami predaja a rezervácie leteniek online cez internet prostredníctvom stránky leteckého dopravcu, prípadne cez cestovné kancelárie, atď., práve preto predpokladáme, že predaj leteniek priamo na pokladni letiska pravdepodobne ešte klesne.

Prínosom bakalárskej práce je zber a spracovanie všetkých vstupných údajov potrebných na výpočet ukazovateľov kvality obsluhy a ukazovateľov využívania obslužných kanálov, nájdenie softvéru cez internet, v ktorom sme programovo previedli výpočet, a tiež vyhodnotenie výsledkov a optimalizácia.

# <span id="page-43-0"></span>**Bibliografické odkazy**

[1] UNČOVSKÝ, L. 1980. *Stochastické modely operačnej analýzy*, Bratislava: ALFA vydavateľstvo technickej a ekonomickej literatúry, 1980. 415 s.

[2] BREZINA, I. – IVANIČOVÁ, Z. – PEKÁR, J. 2007. *Operačná analýza*, Bratislava: Iura Edition. 2007. 253 s. ISBN 978-80-8078-176-7

[3] POM-QM for Windows 3.2, Dostupné na internete: [<http://qm-for](http://qm-for-windows.software.informer.com/3.2/download/)[windows.software.informer.com/3.2/download/>](http://qm-for-windows.software.informer.com/3.2/download/)

[4] KOLČAVOVÁ, A. 2004. *Kvantitativní metody v rozhodování, Studijní pomůcka pro distanční studium*, Zlín: Univerzita Tomáše Bati ve Zlíně. 2004. 168 s. ISBN 80-7318-205-X

[5] IVANIČOVÁ, Z. – BREZINA, I.– PEKÁR, J. 2002. *Operačný výskum*, Bratislava: Iura Edition. 2002. 286 s. ISBN 80-89047-43-2

[6] PEŠKO, Š. 2002. *Stochastické modely, Prednášky pre Slovenskú Poľnohospodársku Univerzitu v Nitre* [online], 2002. 140 s. Dostupné na internete: [<http://frcatel.fri.uniza.sk/users/pesko/OA2/sme2.pdf>](http://frcatel.fri.uniza.sk/users/pesko/OA2/sme2.pdf)

[7] BREZINA, I. – PEKÁR, J. 2006. *Modelovanie hromadnej obsluhy* [online], 2006. 23 s. Dostupné na internete: [<http://www.fhi.sk/files/katedry/kove/veda](http://www.fhi.sk/files/katedry/kove/veda-vyskum/prace/2006/Brezina_Pekar_2006_1.pdf)[vyskum/prace/2006/Brezina\\_Pekar\\_2006\\_1.pdf>](http://www.fhi.sk/files/katedry/kove/veda-vyskum/prace/2006/Brezina_Pekar_2006_1.pdf)

[8] MOLNÁR, K. 2011. *Moderní síťové technologie - skripta* [online], Brno: VUT v Brně, Fakulta elektrotechniky, Ústav telekomunikací, 2011. 45 s. Dostupné na internete: [<http://www.utko.feec.vutbr.cz/~molnar/mmos/fronty.pdf>](http://www.utko.feec.vutbr.cz/~molnar/mmos/fronty.pdf)

[9] KAPOUN,V. 2000. *Digitální ústředny*. CERM, s.r.o. Brno 2000

[10] *Ročné správy* [online]. Dostupné na internete: [<http://www.bts.aero/o](http://www.bts.aero/o-spolocnosti/press/rocne-spravy/)[spolocnosti/press/rocne-spravy/>](http://www.bts.aero/o-spolocnosti/press/rocne-spravy/)